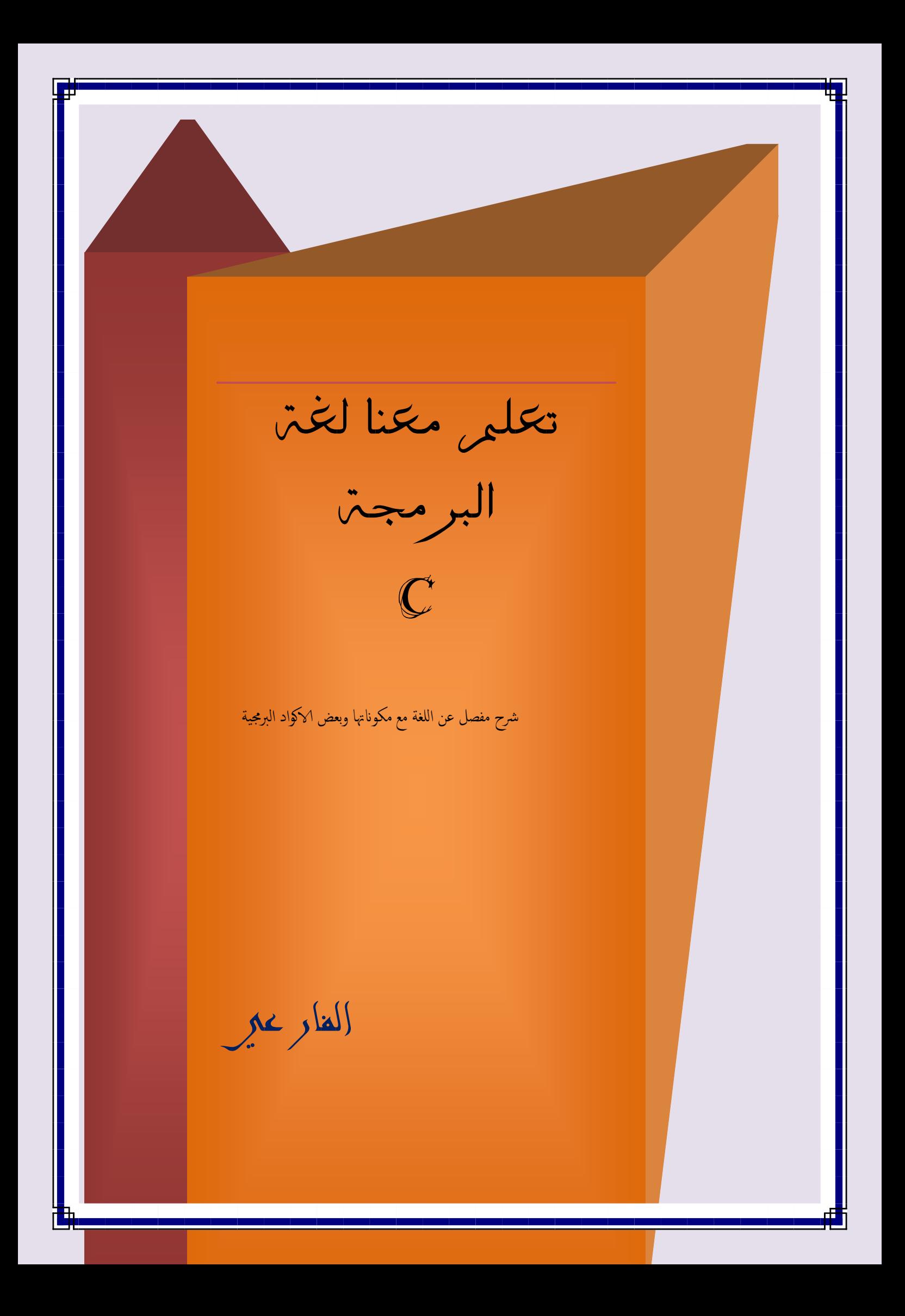

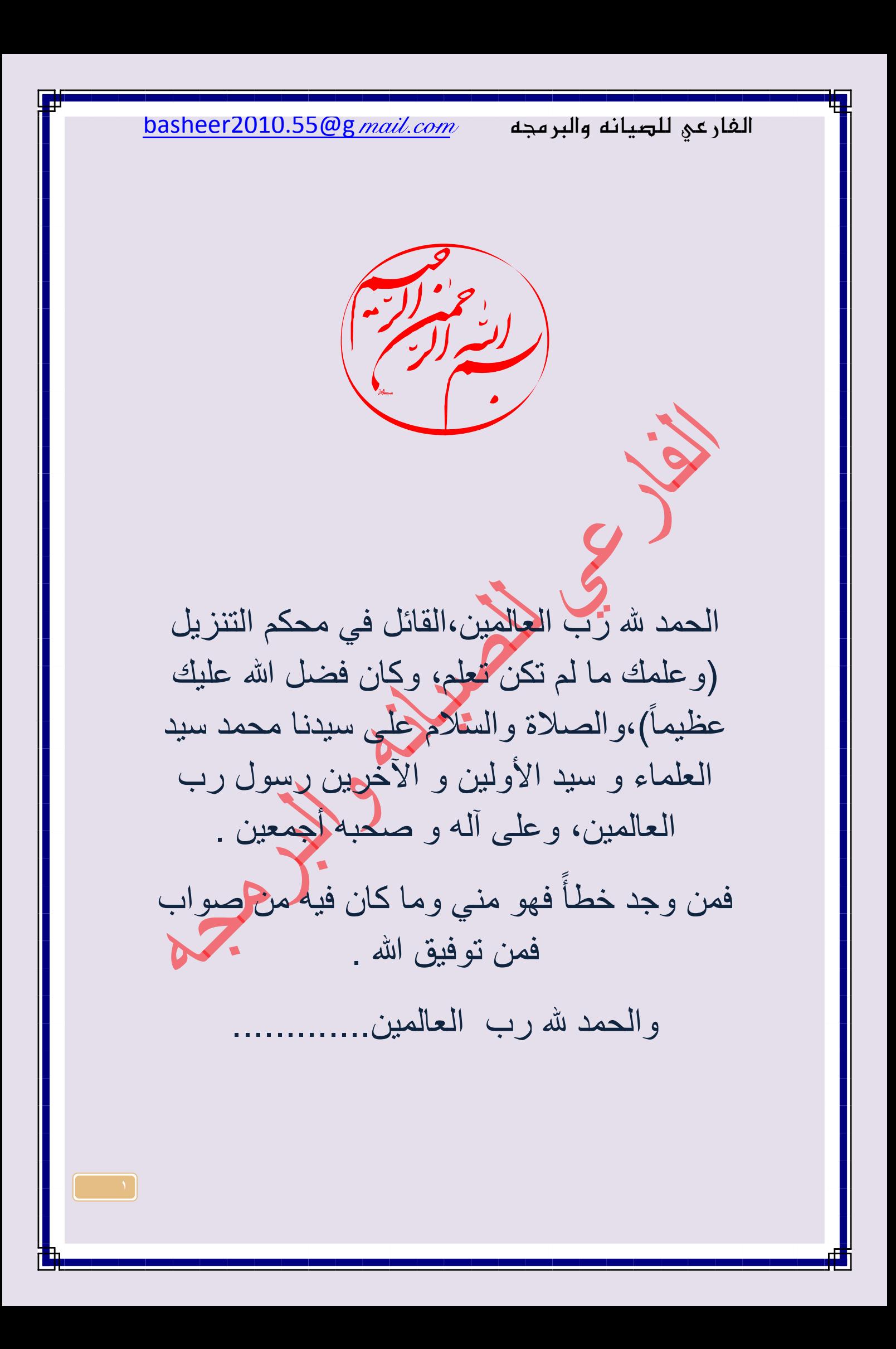

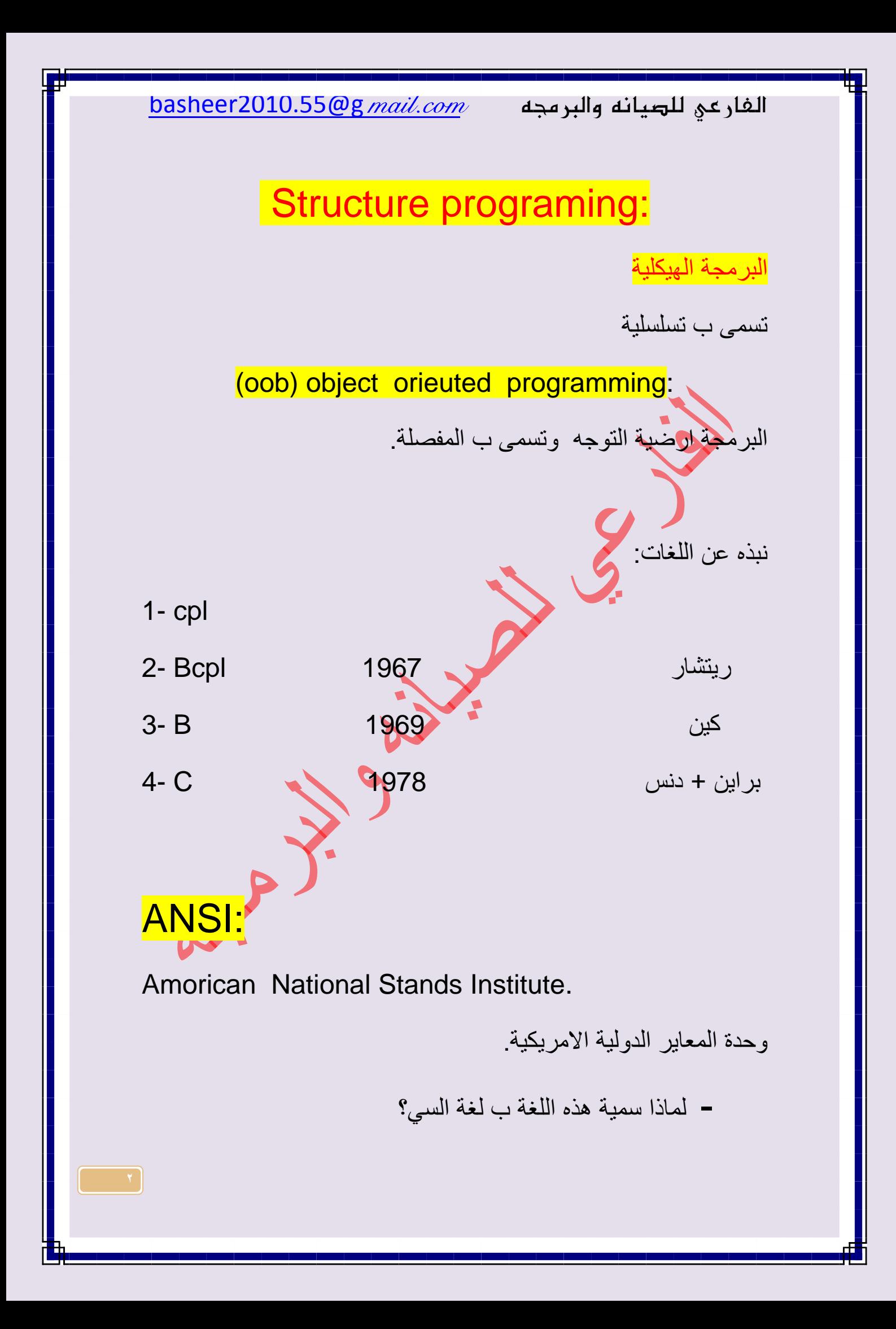

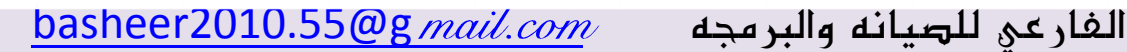

لان حرف السي حرف بعد حرف البي حسب المعلومات الأعلاء الم

واساسيات لغة السي استخدام المكتبة وهي (مخزن في برنامج السي وفيها ملفات الرأسية.

> ولمعرفة كتفية الاستخدام اللغة يجب معرفة اصدار هذه اللغة ومعرفة انواعها ومعرفة كتفية التنصيب .

لغة عالية المستوى Code source (ترجمة)ملف مخزن في القرص c ويقوم بتحويل اللغاتCompiler لغة الآلة Object file Linker labrary c مكتبة ربط

ملف التنفيذ بمنه Fxecute file

الفارعي للصيانه والبرمجه  $\frac{mail.com}{\textcolor{blue}{\mu}}$ 

# أنواع البيانات

إن البيانات الت*ى* نتعامل معها إما أرقام او أحرف أو كلمات و الأرقام يمكن أن تكون صحيحة(أ*ي* ليس بها علامة عشرية) أو حقيقية أي بها علامة **عشرٌة. و الحروف ٌمكن أن تكون حرف واحد أو أكثر من حرف و هكذا تختلف أنواع البٌانات عن بعضها البعض و من الضروري معرفة أنواع البٌانات**  و معرفة كيفية الإعلا*ن* عنها و كذلك كيفية استع*م*الها.

**و الجدول التالً ٌوضح هذه األنواع و كذلك عدد الباٌت التً ٌشغلها كل نوع:**

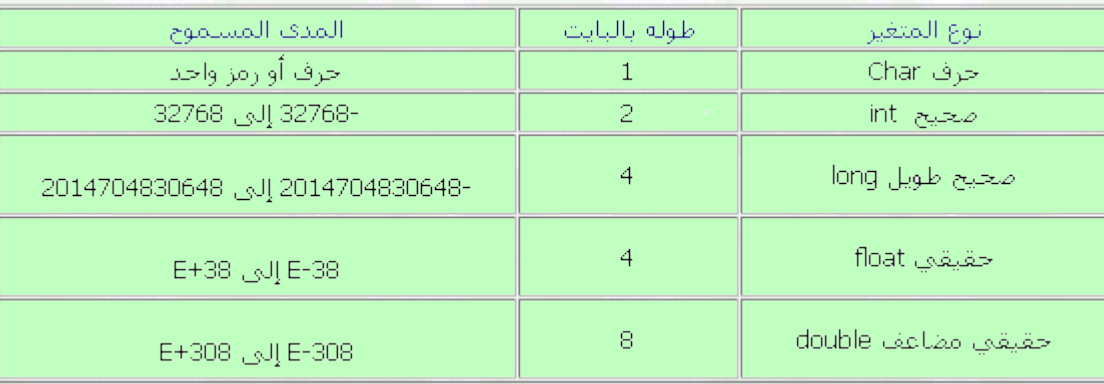

**و نوضح فٌما ٌلً المقصود بكل هذه األنواع: • متغٌر من نوع حرف أي متغٌر ٌصلح لتخزٌن حرف فقط. • متغٌر من نوع صحٌح أي متغٌر ٌصلح لتخزٌن رقم صحٌح)لٌس به عالمة عشرٌة مثل 5 و 55 و 544(. • متغٌر من نوع صحٌح و لكن طوٌل (long(**

**أي ٌستطٌع أن ٌخزن رقم صحٌح ضعف المتغٌر الصحٌح العادي و نستعمل هذا النوع إذا كانت األرقام التً نتعامل معها أكبر من المساحة المخصصة للرقم الصحٌح العادي وإال سنحصل على نتائج خاطئة بالرغم من أن البرنامج سلٌم.**  $\texttt{basheer2010.55@g}$  الفار عي للصيانه والبرمجه  $\texttt{wail.com}$ 

• متغير حقيقي أي متغير يصلح لتخزين رقم حقيقي(يقبل الكسور العشرية **مثل 3.3 و 45.44 و 144.441(. • متغٌر حقٌقً مضاعف أي ٌستطٌع أن ٌخزن رقم حقٌقً ضعف المتغٌر**  الحقيقي العادي. تسمية المتغ<u>ير</u> : **ٌخضع اسم المتغٌر لشروط معٌنة ٌجب أن تعرفها تجنباً ألخطاء قد تقع فٌها و فٌما ٌلً نوضح هذه الشروط: • ٌجب أن ٌبدأ المتغٌر بحرف ثم ٌكمل المتغٌر بعد ذلك حروف أو أرقام و ٌجب أالّ ٌحتوي على عالمة خاصة سوى الشرطة التحتٌة) \_ (. • من الممكن أن ٌشتمل اسم المتغٌر حتى 32 حرف و ما زاد عن ذلك ال ٌلتفت إلٌه مترجم اللغة. ٌختلف عن St •ٌفّرق المترجم بٌن الحروف الصغٌرة و الكبٌرة فالمتغٌر فإذا استعمال فً البرنامج ٌعتبر هما البرنامج متغٌرٌن.stالمتغٌر ٌجب أالّ ٌكون المتغٌر باسم كلمة من الكلمات المحجوزة فً اللغة.**

**اإلعالن عن المتغٌرات:return ,int**

**فٌمكن أن ٌتم اإلعالن عن C\++Cإذا كنت تستخدم مترجم للغة**  المتغيرات في أي مكان بالبرنامج و لكن بشرط أن تكون قبل العبارات الت*ي* **فقط فٌجب أن Cتستخدم هذا المتغٌر أما إذا كنت تستخدم مترجم للغة ٌكون اإلعالن فً أول البرنامج لتالفً األخطاء.**

int a; float b;

**Operatorsالمؤثرات :**

المؤثرات هى الرموز التى تربط بين المتغيرات و الثوابت لإنشاء علاقة

**ما أو معادلة تختلف أنواع المؤثرات باختالف وظٌفة كل مؤثر . و تأخذ**  الأنواع الآتية: **Operators Arithmetic المؤثرات الحسابٌة :**

**و هً عالمات الجمع والطرح و القسمة و الضرب وتستخدم مع المتغٌرات و الثوابت الرقمٌة. Operators Relational مؤثرات المقارنة :**

**و تستخدم لمقارنة قٌمتٌن لمعرفة هل هما متساوٌتٌن أو إحداهما أكبر أو أقل من األخرى و هكذا. و ٌوضح الجدول التالً مؤثرات المقارنة و ًً عنها. الرموز التً تستخدم بدالَ**

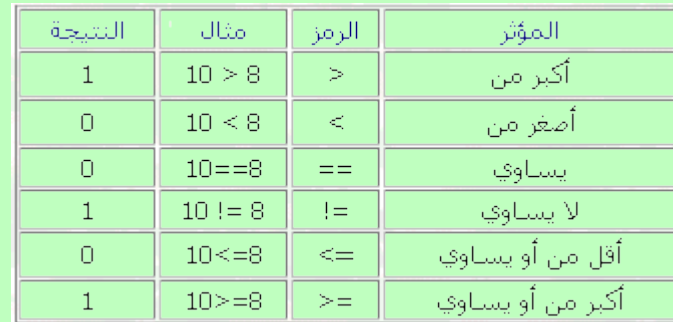

## **Operators Logicalالمؤثرات المنطقٌة :**

**تستخدم لتحدٌد شرط مركب مثل الشرط التال:ً**

 $if(a==b & 8 & c==d)$ 

 **تساوي قٌمة المتغٌر c وفً نفس الوقت قٌمة المتغٌر b تساوي معناه إذا كانت قٌمة المتغٌر d**

**قٌمة المتغٌر a .**

**ٌوضح الجدول التالً هذه المؤثرات و الرموز التً تستخدم بدالً منها:**

### الفارعي للصيانه والبرمجه  $mid.com$  masheer2010.55@g  $main.com$

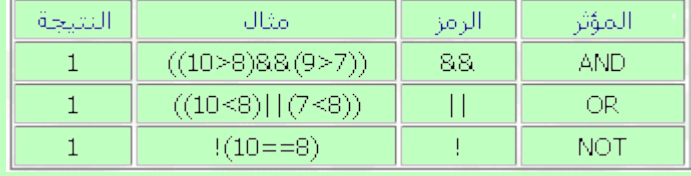

**Operators Assignment مؤثرات التخصٌص و هً مؤثرات تخزٌن قٌمة فً متغٌر مثل :**

 $=,+=, =$ ,  $* =$ ,  $/ =$ 

و تستخدم لتخزين قيمة ف*ي* متغير بالاعتماد على القيمة الموجودة ف*ي* **نفس المتغٌر فمثالً 6 فً إذا قمت بتخزٌن القٌمة و أردت مضاعفة القٌمة المخزنة ٌجب أن 6=aباستخدام األمر a المتغٌر تساوي 12 و لزٌادة قٌمة a بهذا تصبح قٌمة 2\*a=aتكتب األمر وهكذا و هذه الطرٌقة تستخدم فً جمٌع لغات البرمجة و +1a=aالمتغٌر بوجود طرٌقة بجانب الطرٌقة السابقة موضحة بالجدول Cتتمٌز لغة 6=aالتالً بفرض أن** 

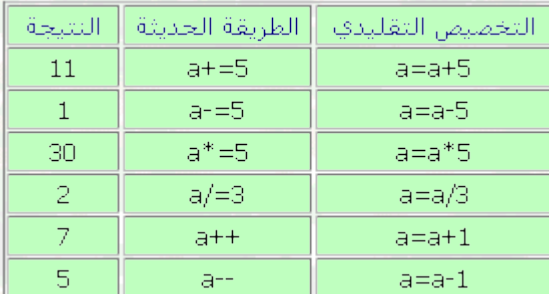

**مالحظة: هناك فرق بٌن المؤثر = و المؤثر == حٌث أن المؤثر = ٌستخدم كما سبق فً إلحاق قٌمة بمتغٌر أما المؤثر == ٌستخدم للمقارنة.**

**مؤثر باقً خارج القسمة :%** يستخدم لمعرفة باق*ى* القسمة(و تستطيع أن تحدد هل الأرقام الموجودة ف*ي* **إذا كانت 5=Aمتغٌر ما زوجٌة أم فردٌة( فمثالً**

 $\log \frac{1}{2}$ الفار عي للصيانه والبرمجه  $\log \frac{mail.com}{2010.5500}$ 

**%2A=Cو كتبت: ستكون قٌمتها 1 وهو باقً قسمة الرقم 5 على 2 C فإن**

**Decrement & Increment مؤثران الزٌادة و النقصان**

**بمقدار A معناه زٌادة قٌمة المتغٌر +1A=Aمن المعروف أن التعبٌر بمقدار واحد ولكن A معناه إنقاص قٌمة المتغٌر -1A=Aواحد و التعبٌر وتقابل Aتوجد صور أخرى مسموح بها لهاتٌن العملٌتان وهً ++ A=A+1-- و A وتقابل A=A-1**

أن كل دالة مرتبطة بملف توجيه معين حيث يستدعى هذا الملف في أول # فمثالً f print البرنامج بالعبارة include الدالة ()

معرفة بالملف stdio.h وتكتب العبارة في أول البرنامج حتى يتعرف المترجم على الدالة و هكذا مع باقي الدوال.

• دالة الطباعة على الشاشة ()f print

ملف التوجيه stdio.h

دو ال

int, char, ) لطباعة البيانات بجميع أنواعها ( ,int, char float ,string (…على الشاشة فقط.

وتأخذ الدالة عدة صور وكذلك معامالت وأكواد تحدد شكل المخرجات.

وسنوضح فيما يلي مثال لكل صورة مع الشرح مثال:

Print f ("welcome ")

with Computer Science

مثال:

وفي هذا المثال يتم طباعة ما بين علامتي التنصيص" "كما هو على الشاشة وبالتالي نحصل على النتيجة التالية:

welcome with Computer Science

Print f ("\n Welcome\n with \n Computer Science") وفي هذا المثال: الكود \n معناه new line أي سطر جديد وعندما يجد المترجم \n يترجمها إلى سطر جديد وبالتالي نحصل على النتيجة التالية:

# Welcome

with

Computer Science

وهناك أكواد أخرى تؤدي نتائج مختلفة فمثل الكود \t معناه tab أي مسافة جدولة خالية ويشمل الجدول التالي على الأكواد المستخدمة مع الدالة()print f والتي تؤدي أشكال خرج مختلفة.

الكود االستخدام مثال

\n الانتقال لسطر جديد ("print f("\n \t نقل المؤشر بعد 8 مسافات ("t("\f print print f("\a") الصافرة صوت إخراج a\

b\ إرجاع المؤشر مسافة خلفية ("print f("\b \xddطباعة الحرف المناظر للكود المكتوب بالنظام السادس عشر print f("\x41 hexadecimal") \dddطباعة الحرف المناظر للكود المكتوب بالنظام الثمانً ("octal print f("\101 \\ طباعة الشرط المائلة ("\\") f print \؟ طباعة عالمة االستفهام ("?\")f print print f("'\") ( ' ) طباعة العلامة ( ' ) \" صطباعة علامة التنصيص ("\'")f print f •طباعة قيم المتغيرات على الشاشة<mark>:</mark>لطباعة القيم الموجودة بالمتغيرات نستخدم أكواد معينة لتحدد نوع البيانات المراد طباعتها بالدالة () printf، انظر للمثال التال:ً # Include <stdio.h> Void main() { Int a=5; Float b=1.5; Print f ("a= %d" , a); Print  $f("n b = %f", b)$ ;

}

## فيكون الناتج

 $a = 5$ 

 $b = 1.500000$ 

في هذا المثال عندما يقابل مترجم اللغة العلامة% ينظر إلى الحرف التالي لهذه العلامة ويعتبر هذا الحرف توصيف لقيمة موجودة بعد العلامة، وكل حرف يكدنوع معين من البيانات ففي هذا المثال نلاحظ: d% تعني /int أي رقم صحيح بينما float تعني float أي رقم حقيقي . ويوضح جدول التالي أكواد طباعة أنواع البيانات:

الكود االستخدام مثال

d% توصيف لمتغير (أو ثابت)رقمي صحيح ( int printf("%d",-10-

float) توصيف لمتغير(أو ثابت) رقمي حقيقي (float printf("%f",5.7

%c توصٌف لمتغٌر(أو ثابت) char) حرف واحد) (" printf("%c",'a

s% توصيف لعبارة حرفية string (حرق أو أكثر من printf("%s","ab")(حرف

%u توصٌف لمتغٌر (أو ثابت) رقمً صحٌح بدون إشارة printf("%u",10)

8% توصيف لمتغير (أو ثابت) بالنظام السادس عشر hex printf("%x",a)

 $\texttt{basheer2010.55@g}$  الفار عي للصيانه والبرمجه  $\texttt{wail.com}$ 

%o توصٌف لمتغٌر(أو ثابت) بالنظام الثمانً octal printf("%o",67)

ملاحظات: يمكن أن تستخدم الأكواد %d أو f لتحديد عدد الأرقام التي تظهر على الشاشة فمثلاً الصورة %.٢٣ يعني طباعة ثلاث أرقام بعد العلامة العشرية فمثلاً الرقم ٦٣٧٨ه ٢٤٥ يظهر بالصورة ٢٤.٥٢٤.

• دالة اإلدخال العامة () scanf

هي دالة الإدخال الرئيسية التي تسمح بإدخال جميع أنواع البيانات وهي تأخذ نفس المعاملات التي تأخذها الدالة()printf للتعامل مع البيانات والموجودة بالجدول السابق.

والصورة العامة للدالة()scanf هي:

int scanf ])

…,(const char\*format [,address

مثال التالي بوضح استخدام الدالة()scanf حيث يقوم باستقبال مجموعة قيم مختلفة النوع وطباعتها على الشاشة.

# include<stdio.h >

void main (){

int a;

float b;

char ch='Y';

char name[10 ];

printf("\n Enter your name:")

الفارعي للصيانه والبرمجه  $i.eom$  10.55 $\log mail.com$ 

scanf("%s",name); printf("a="); scanf("%d",&a); printf("b="); scanf("%f",&b); printf("\nWlecome %s",name); printf("\n\t a = %d", a+1); printf("\n\t b= %.2f",b); printf("\n\t c =  $%c$ ",ch); } فيكون الناتج Enter your name : Ahmed  $a=12$  $b=4.5$ Welcome Ahmed  $a = 12$  $b = 4.50$  $c = Y$ ونلاحظ أن الدالة ()scanf تستقبل قيمة صحيحة وتخزنها في المتغير a وقيمة حقيقية وتخزنها في المتغير b ولكن ماذا يعني المؤثر & ؟

 $\log \frac{1}{2}$ الفار عي للصيانه والبرمجه  $\log \frac{mail.com}{2010.5500}$ 

a &تعنً تخزٌن القٌمة الصحٌحة فً المكان المخزن عنوانه فً المتغٌر a بمعنى أن a يشير إلى عنوان المكان الذي تخزن فيه القيمة وبالتالي العلامة & تجعل المتغير يشير إلى عنوان المكان . ويوضع المؤثر & فقط مع البيانات الصحيحة و الحقيقية و الحرف ولا يوضع مع متغير العبارة الحرفية string .

• دوال إدخال حرف واحد ()getch ,( )getche ,()getchar: بالرغم من أن الدالة ()scanf تستقبل جمٌع أنواع البٌانات إال أن لغة C تشتمل على دوال أخرى تتعامل مع أنواع خاصة من البٌانات كالحروف والعبارات الحرفية ونوضح فيما يلي أهم هذه الدوال.

• الدالة getchar () :

ملف التوجيه stdio.h

تستخدم لإدخال حرف واحد ويظهر الحرف على الشاشة بعد الكتابة ولا تسمح بالانتقال إلى الأمر التالي إلا إذا ضغط المستخدم مفتاح الإدخال .Enter

مثال:

#include <stdio.h>

void main(){

char a;

printf("Enter Char:")

a=getchar();

printf("%c",a;)

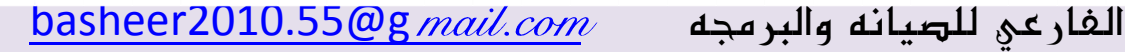

}

فيكون الناتج

Enter Char:A

A

•الدالة ()getche: ملف التوجٌه h.conio تستخدم لإدخال حرف واحد ويظهر هذا الحرف على الشاشة ولكنها تختلف عن الدالة ()getchar فً أنها ال تحتاج إلى الضغط على مفتاح اإلدخال Enter . مثال: #include <stdio.h> #include <conio.h> void main(){ char a; printf("Enter Char:") a=getche(); printf("\n%c",a);

> { فيكون الناتج

Enter Char:C

### الفارعي للصيانه والبرمجه  $mid.com$  masheer2010.55@g mail.com

C

• دالة طباعة حرف واحد ()putchar :

ملف التوجيه stdio.

مثال:

تستخدم لطباعة حرف واحد على الشاشة.

#include <stdio.h> #include <conio.h> void main(){ char ch1,ch2,ch3; printf("ch1="); ch1=getchar(); printf("\nch2="); ch2=getche(); printf("\nch3="); ch3=getch(); printf("\n"); putchar(ch1); putchar(ch2); putchar(ch3);

الفارعي للصيانه والبرمجه  $m$   $m$ 2010.55 $\log m$ asheer الفارعي } فيكون الناتج  $ch1 = C$  $ch2 = A$  $=$ ch3 CA1 بالإضافة إلى الدالة ()putch التابعة لملف التوجيه conio.h وتستخدم أيضاً لطباعة حرف واحد على الشاشة. • دالة طباعة عبارة حرفٌة ()puts : ملف التوجيه stdio.h تستخدم لطباعة عبارة حرفية string حيث تطبع بدون توصيف شكل المخرجات. مثال: #include<stdio.h> void main(){ char name[10]="Ahmed"; puts(name); puts("Mohamed"); }

فيكون الناتج

الفارعي للصيانه والبرمجه  $i.eom$  10.55 $\log mail.com$ 

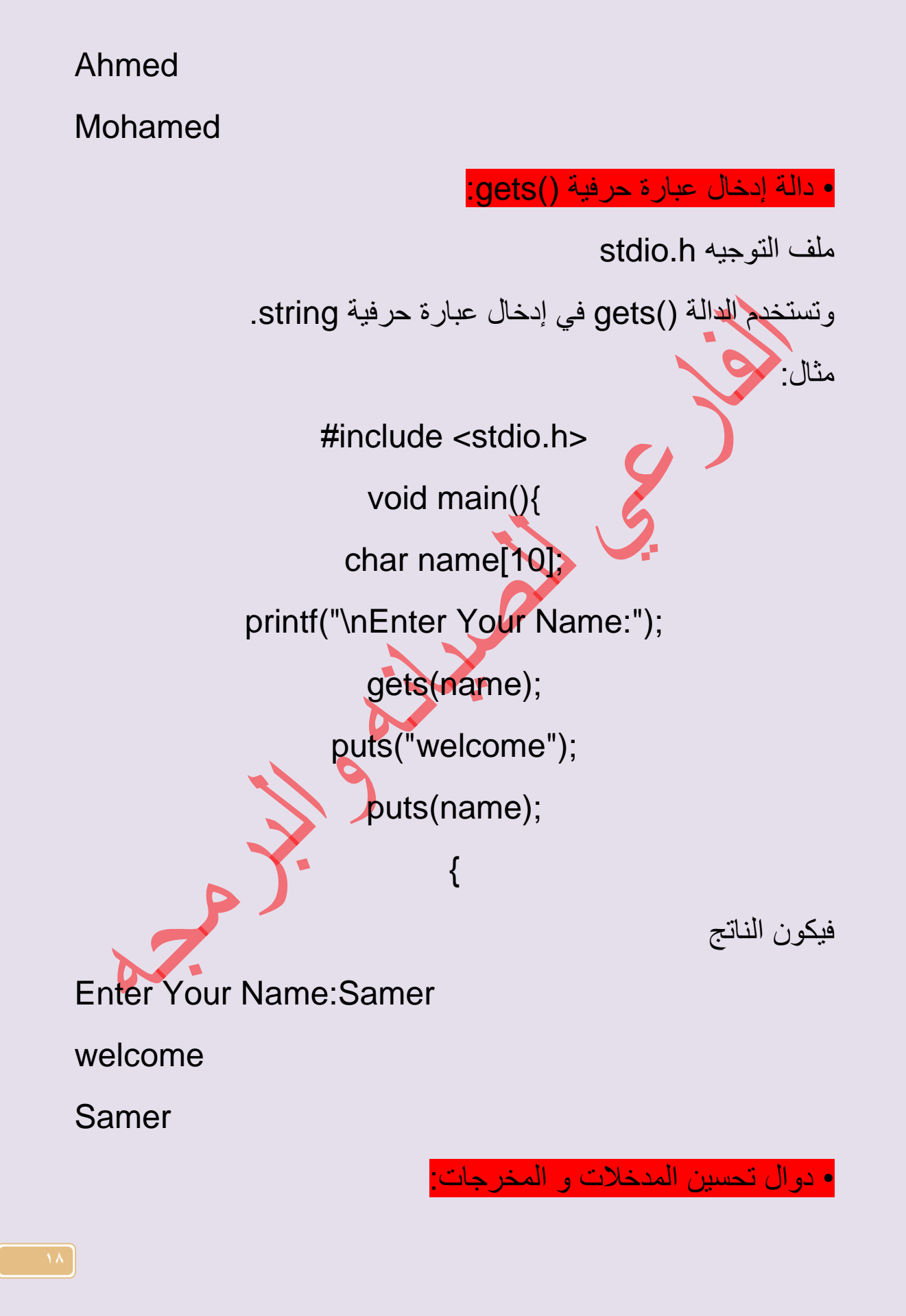

الفارعي للصيانه والبرمجه  $\omega m$   $min. com$ basheer2010.55

• دالة مسح الشاشة ()clrscr

ملف التوجيه conio.h

وتستخدم لمسح الشاشة ووضع المؤشر في أول عمود من الصف الأول على الشاشة و تستخدم بالشكل التال.ً

•دالة تغٌٌر موضع المؤشر ()gotoxy

ملف التوجية conio.b

تستخدم لوضع المؤشر في العمود x من الصف Y وتأخذ الصورة التالية:

gotoxy(10,30);

وتعنى انتقال المؤشر إلى العمود رقم ١٠ من الصف ٣٠

•دالة تغٌر لون الكتابة ()textcolor

ملف التوجيه conio.h

تستخدم لتغير لون الكتابة التي ستطبع بعد الدالة وتأخذ الصبغة:

textcolor(color no); or textcolor(color name);

حيث يتم تحديد اللون إما برقم اللون أو باسمه ولايد من كتابة اسم اللون بالحروف الكبيرة فقط

والجدول التالي يوضح أكواد الألوان و أسمائها.

اللون رقم اللون اسم اللون

أسود 1 BLACK أزرق 0 BLUE

أخضر 2 GREEN

الفارعي للصيانه والبرمجه  $mid.com$  [basheer2010.55@g  $mail.com$ 

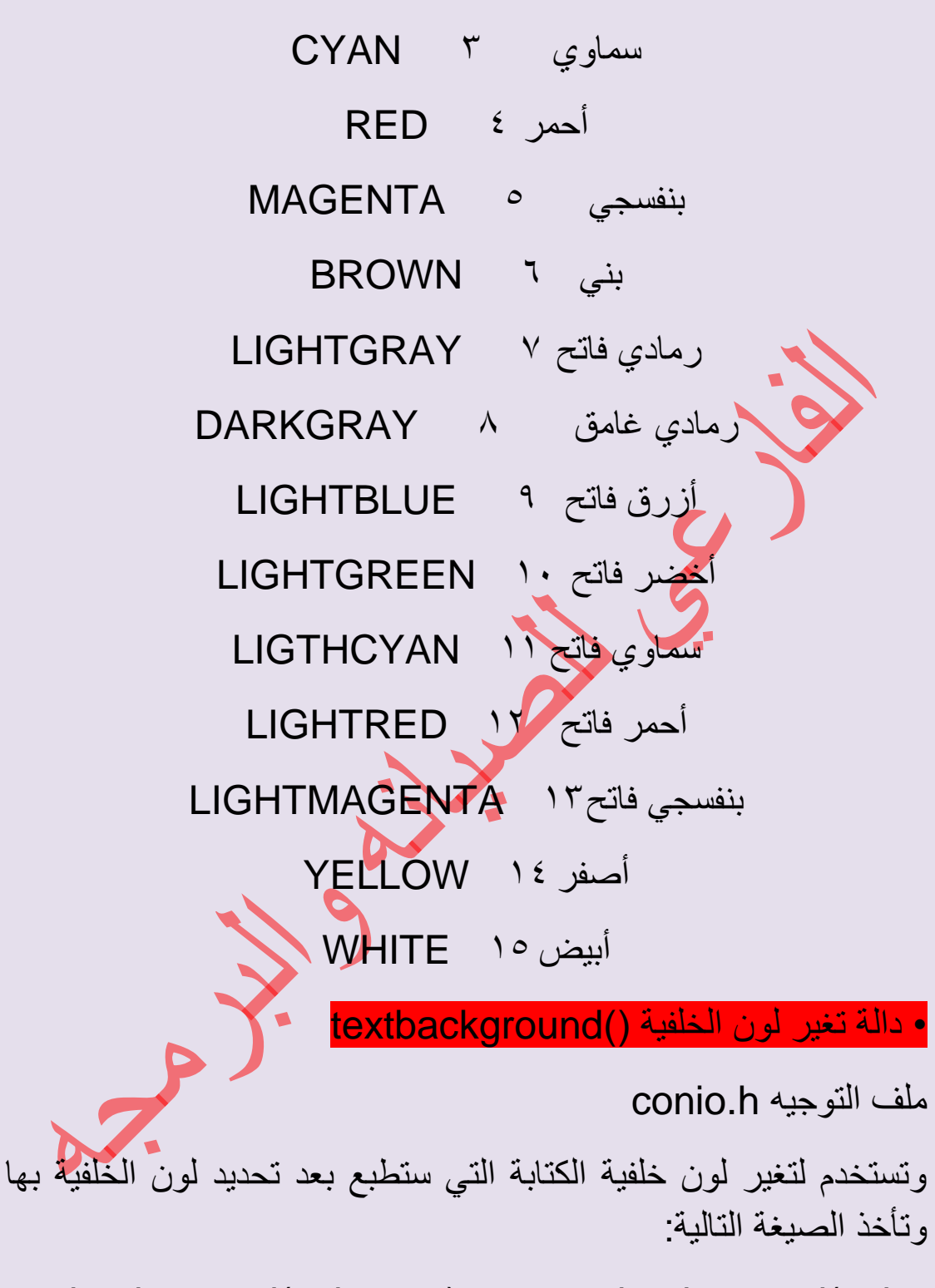

textbackground(color no); or textbackground(color name);

الفارعي للصيانه والبرمجه  $m$   $m$ 2010.55 $\log m$ asheer الفارعي

ومعاملات هذه الدالة هي نفس معاملات الدالة السابقة ()textcolor مع مالحظة أن الدالة ()textbackground ال تستخدم سوى األلوان من رقم ١ إلى رقم ٧ المذكورين في الجدول السابق.

• دوال الإدخال و الإخراج التي تستخدم الألوان

سبق أن أشرنا إلى أن دالة اإلخراج ()printf ودالة اإلدخال ()scanf وكذلك باقي الدوال التي تم شرحها قد صممت بحيث تعمل باللون الأبيض على الأسود ولا تتأثر بدوال تغير الألوان فإن هناك مجموعة من الدوال المقابلة للدوال السابقة و التي صممت للتعامل بالألوان المحددة و كلها وكلها cprintf() scanf() cputs() cgets() مثل c بالحرف مسبوقة تابعة لملف التوجيه conio.h

#include<stdio.h>

#include<conio.h>

void main(){

textbackground(BLUE);

clrscr();

textcolor(RED);

cprintf("\n This text displayed with Red on Blue color")

getch();

{

فيكون الناتج

This text displayed with Red on Blue color

 $basheer2010.55@g$  الفار عي للصيانه والبرمجه  $\ddot{a}$ 

# Loop الدوارات :

**for الدوارة تستخدم لتكرار تنفٌذ عملٌة عدد محدد من المرات و تأخذ الصٌغة العامة التالٌة:**

For(initial- value; condition; increment) statements;

### **حٌث:**

ه*َى* القيمة الابتدائية initial-value **هو شرط إنهاء التكرار condition هً قٌمة الزٌادة الدورٌة increment طالما أن (value-initial(و معناها إبداء العد من القٌمة االبتدائٌة صحٌح و مقدار الزٌادة كل مرة هو (condition(الشرط increment.**

**for تنفٌذ أكثر من جملة مع** 

**السابقة كنا نطلب تكرار تنفٌذ جملة واحدة عدد محدد forفً جملة من المرات لكن ما هو العمل إذا كان المطلوب تكرار تنفٌذ أكثر من جملة لعدد محدد من المرات. بعبارة أخرى تكرار تنفٌذ بلوك كامل**  داخل البرنامج أكثر من مرة هذا ما سنحاول الإجابة عليه فيما يل*ي*: **لو أردنا تنفٌذ أكثر من جملة لعدد محدد من المرات ٌجب وضع فً نهاٌة } فً بداٌة البلوك المراد تكراره و وضع القوس{القوس البلوك. مثال**

#include<stdio.h> #include<conio.h> الفارعي للصيانه والبرمجه  $mid.com$  [basheer2010.55@g  $mail.com$ 

void main(){ clrscr(); int i;  $for(i=0; i<10; i++)$  $\overline{\phantom{a}}$  printf("\nWelcome "); printf("with "); printf("Computer Science"); } getch(); } الناتج تكرار العبارة التالية فيكون عشر مرات Welcome with Computer **Science فً بعض األحٌان نحتاج أن ٌكون معدل التغٌٌر بالسالب كما فً بعض و هكذا...العملٌات الحسابٌة مثالً 891914 مثال** #include<stdio.h> #include<conio.h> void main(){ clrscr();

 $basheer2010.55@g$  الفار عي للصيانه والبرمجه  $\ddot{a}$ 

 int i; for(i=10;i>0;i--)  $\overline{\phantom{a}}$  printf("\n i=%d",i); } getch(); }  $i=10$  $i=9$ 

.....  $i=1$ 

 **الدوارات المتداخلة باستخدام for :**

**الدوارات المتداخلة عبارة عن دوارة كبٌرة تشتمل بداخلها على دوارة أو أكثر بمعنى أن مجموعة التعلٌمات الموجودة بالدوارة الداخلٌة ٌتكرر تنفٌذها طالما لم ٌنته العداد فإذا انتهى ٌنتقل التنفٌذ إلى الدوارة**  الخارجية و يتكرر ت**نفيذ تعليمات الدوارة الخارجية حتى ينتهى العداد المحدد لها. و تشبه فكرة الدورات المتداخلة فكرة عمل عقارب الساعة فتجد عقرب الثوانً ٌدور 64 دورة فٌدور عقرب الدقائق بمقدار دقٌقة و هكذا.**

**الدوارة الالنهائٌة باستخدام for:** 

ومعناها تكرار تنفيذ الجملة بدون شرط و لا يتوقف التنفيذ حت*ى* يضغط **و تأخذ الدوارة break+Ctrlأو صور for. c+Ctrlالمستخدم );;(forالالنهائٌة باستخدام** 

•الدوارة while :

الفارعي للصيانه والبرمجه  $\frac{mail.com}{\text{classheer2010.5500}}$ 

تستخدم الدوارة while لتكرار تنفيذ جملة أو مجموعة جمل عدد من المرات غير معلوم العدد و إنما يتوقف هذا العدد على شرط موجود بالدوارة و تأخذ الدوارة while الصورة التالٌة:

## while(condition) statement;

و معناها طالما أن الشرط (condition) صحيح نفذ الجملة (statement) و هي تقوم بتكرار الجملة أو مجموعة الجمل التابعة لها طالما كان شرط التكرار صحيح و عندما يصبح شرط التكرار غير صحيح يتوقف تنفيذ الدوارة. والتنفيذ الدوارة المستخدمات الدوارة. مثال:

برنامج يقرأ ٥ علامات لطالب ويقوم بحساب المعدل للطالب

#include <stdio.h> #include <conio.h> void main(){ clrscr(); float avg; i t sum, x, m; sum=0;  $x=1$ : while $(x \leq 5)$  ${1 \over 2}$  printf("Enter Mark%d:",x); scanf("%d",&m);

الفارعي للصيانه والبرمجه  $\omega m$   $min. com$ basheer2010.55

}

{

 sum=sum+m; x++;  $\{ \mathcal{A} \}$  avg=sum/5; printf("Avg= %.2f",avg); getch();

الدوارة for دوارة عددية حيث تعتمد على العداد و ينتهي التكرار فيها بانتهاء عدد مرات التكرار أما الدوارة while فدوارة شرطٌة أي تعتمد على الشرط الذي يلي الأمر while حيث تتكرر الجمل التي تليها طالما كان الشرط صحيحاً و تنتهى الدوارة بكسر هذا الشرط و بالتالي

الاستخدام الأمثل للدوارة for هو تكرار عملية أكثر من مرة بشرط أن ٌكون عدد مرات التكرار معلوم و االستعمال األمثل للدوارة while هو التكرار بناء على شرط معين.

do...while الدوارة

تستخدم الدوارة while...do لتكرار تنفٌذ جملة أو مجموعة جمل أكثر من مرة بناء على شرط معين كما هو الحال مع الدوارة while و لكن الفرق بينهما أن الدوارة while تختبر الشرط أولاً فإذا كان صحيحاً تنفذ الجمل التالية لها و إلاّ فلا، أما الدوارة do ... while... عضل التالية لمها أولاً ثم تختبر الشرط. فإذا كان صحيحاً تعيد التنفيذ و إلاّ توقف التكرار. و تأخذ الدوارة الصيغة:

الفارعي للصيانه والبرمجه  $i.eom$  10.55 $\log mail.com$ 

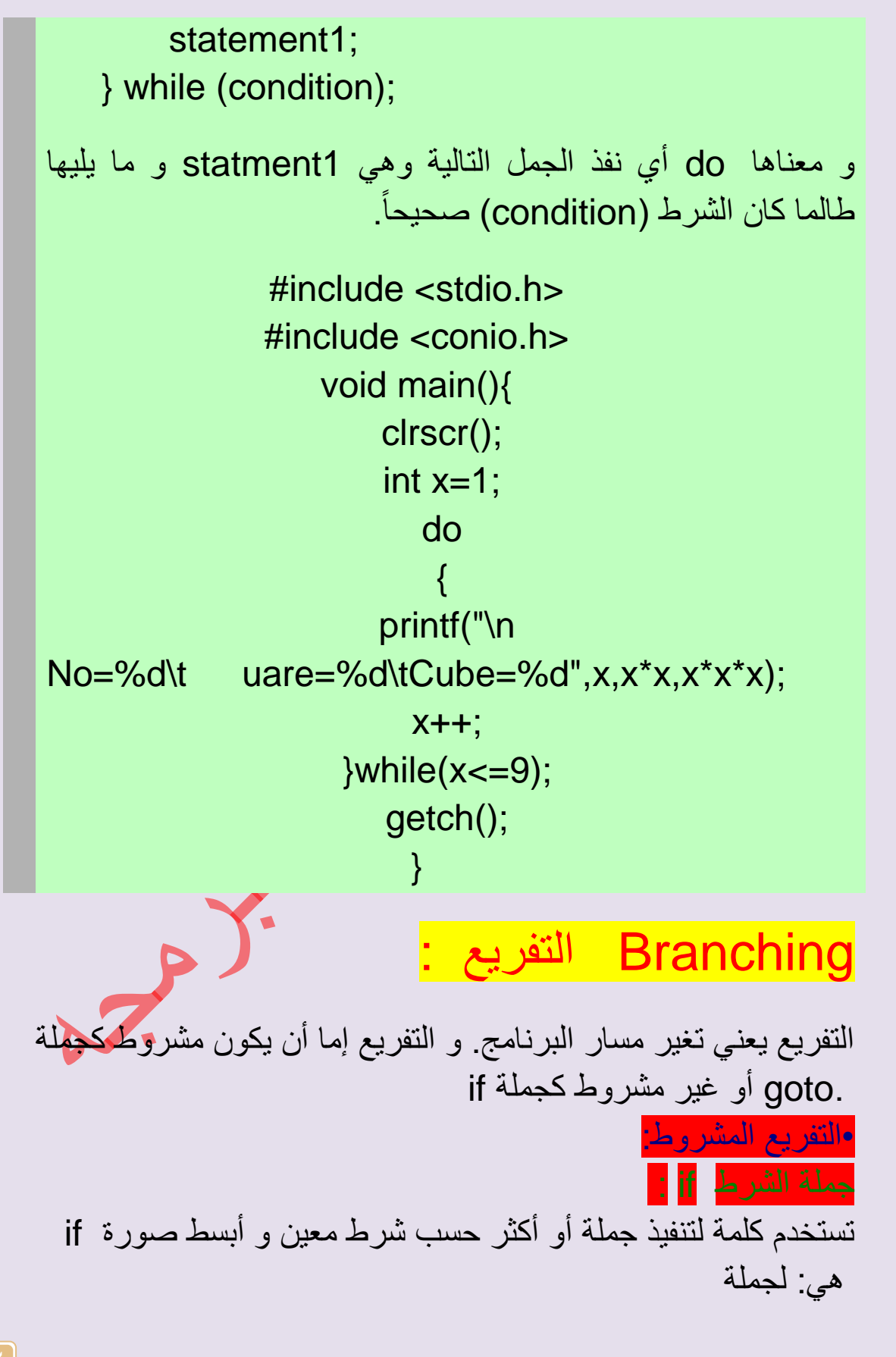

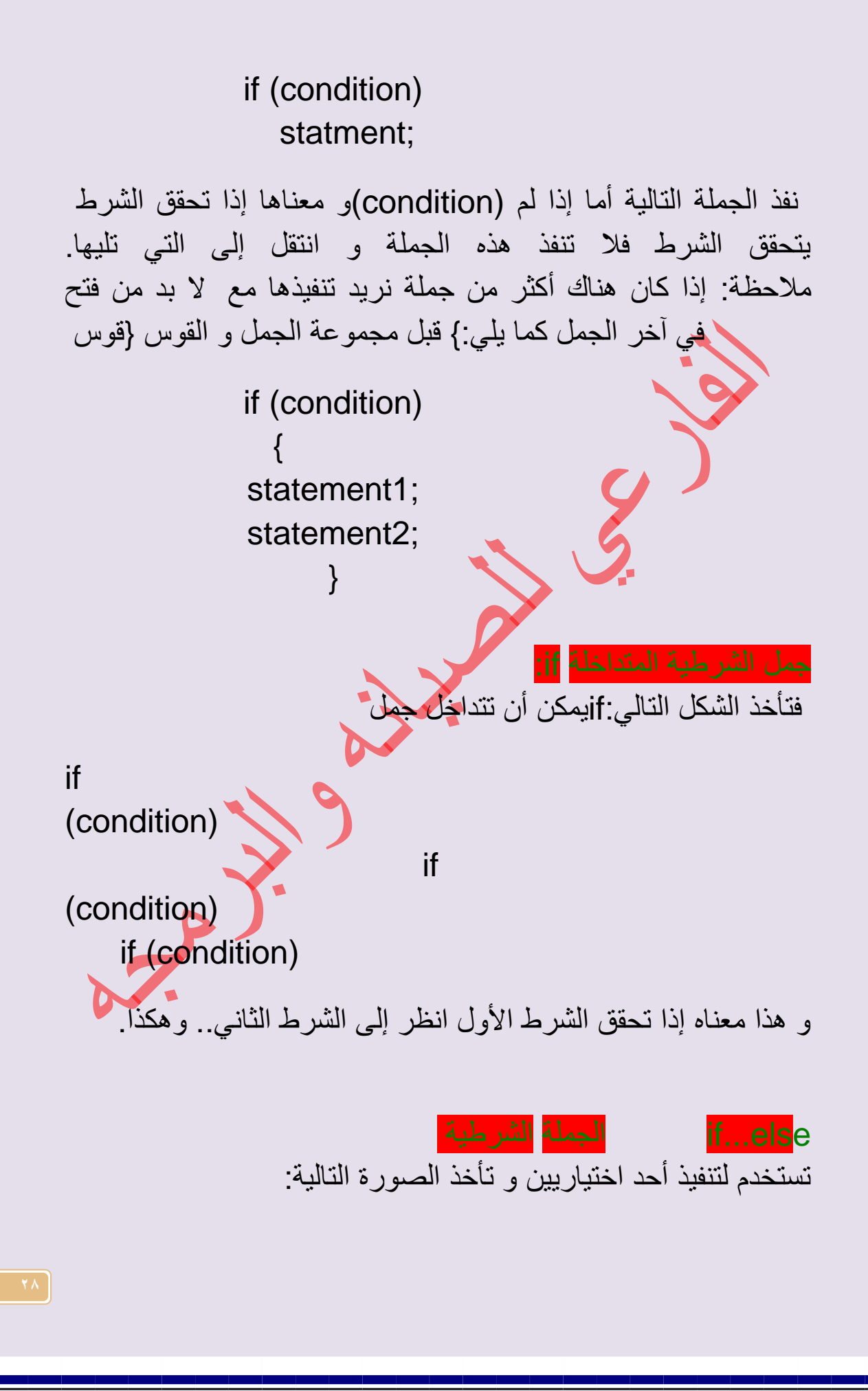

if (condition)  $\{$  st ement1 } else { statement2 } صحيح نفذ الجملة الأولى (condition)و معناها إذا كان الشرط statment2 و إلاَّنفذ الجملة الثانية 1statment تستخدم لتحديد اختيار واحدهن if...elseو هذا يعني أن تركيب معاً كما يحدث مع جملةif اختيارين و لا يمكن تنفيذ الاختيارين if else...if الجملة الشرطٌة لتنفيذ خيار من مجموعة خيارات كمقارنة رقمين مثلاً حيث يكون الرقم الأول أكبر من أو يساوي أو أقل من الرقم الثا<mark>ني. يوجد</mark> طريقتين، و في كل جملة نضع أحد الشروط ijfالطريقة الأولى استخدام ثلاث جمل الثلاثة كالآتي:  $i=5$ ;  $if(i<5)$  printf("i less than  $5$ "):  $if(i=5)$ printf("i equal to

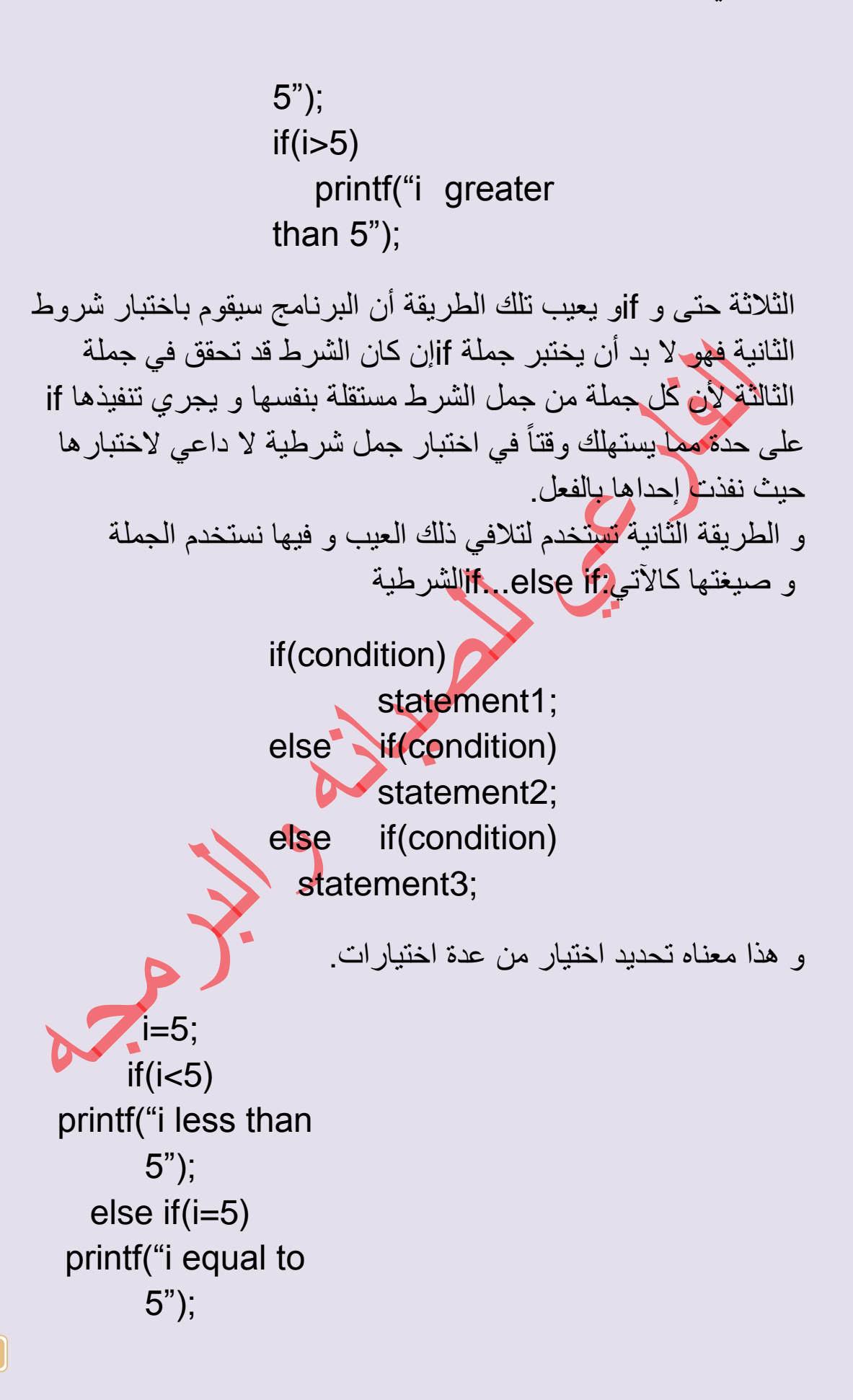

الفارعي للصيانه والبرمجه  $mid.com$  [basheer2010.55@g  $mail.com$ 

else if(i>5) printf("i greater than 5"); مثال: برنامج آلة حاسبة بسيطة #include<stdio.h> #include <conio.h> void main(){ clrscr(); float num1,num2; char op,ch; do{ printf("\n Type num1,op,num2\n"); scanf("%f %c %f",&num1,&op,&num2);  $if(op=='+')$ printf("sum=%.2f",num1+num2); else if(op=='-') printf("sub=%.2f",num1 num2); else if(op=='\*') printf("Mult=%.2f",num1\*num2);

else if(op=='/')

printf("div=%.2f",num1/num2); printf("\n again(y) or press any key "); }while((ch=getch())=='y');

}

إن استخدام جملة اف في حالة تعدد الاختيار ات لأكثر من اختيارين بمثل عبئاً على <mark>ال</mark>مبر مج في تتبع خطوات البرنامج و يسبب بطئاً نسبياً في تنفيذ و يمكن استعمال if ..else.ifالبرنامج لذا استخدمنا الجملة الشرطية و هي طريقة أسهل if else if كبديل لجملة switch..caseالتفريع كما سنرى و تستخدم بالصيغة التالية:

> ch=getch(); switch(ch) { case'1": staement1; statement2: …

break; case'2': statement1; statement2;

> break; default:

…

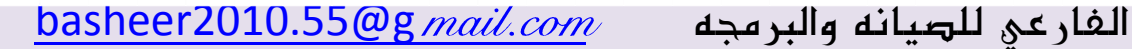

 statement1; statement2; … }

مثال:

#include<stdio.h> #include <conio.h> void main(){ float num1,num2; char op,ch; do{ clrscr(); printf("\n Type num1,op,num2\n"); scanf("%f%c %f",&num1,&op,&num2); switch(op)  $\left\{ \begin{array}{ccc} 1 & 1 \\ 1 & 1 \end{array} \right.$  case'+': printf("sum=%.2f",num1+num2); break; case'-':

printf("sub=%.2f",num1-num2); break;

case'\*':

printf("Mult=%.2f",num1\*num2); break; case'/':

printf("div=%.2f",num1/num2); break; default: printf("\n unknown operator..");

> } printf("\n again(y) or press any key "); }while((ch=getch())=='y');

> > }

**Conditional operator** 

هذا المؤثر يقوم مقام جملة ، و يأخذ الشكل التالي:

var=(condition)?exp1:exp2;

و معناه

if condition is true then var=exp1 if condition is false then var=exp2

مثال

Pay=(age>18)? 3.5:2.5

الشرط التالي هذا الشرط يساوي

if (age>18) Pay=3.5; else Pay=2.5

التفريع غير المشروط معناه الانتقال إلى مكان محدد داخل البرنامج بدون بهذا الغرض و تأخذ الشكل العام التال:ً gotoشرط و تقوم جملة goto Label يشير إلى المكان المطلوب الانتقال إليه و لا ننصح Labelحيث باستخدام هذه الجملة لأنها تستخدم بكثرة مع اللغات الغير تركيبية مثل فيفضّل استخدام الدوال لتغير Cلغة بيسك أما في حالة اللغة التركيبية لغة مسار تنفيذ البرنامج.

# المصفوفات ARRAYS

## **معنى المصفوفات**

•التفرٌع غٌر المشروط:

**تنقسم البٌانات إلى بٌانات حرفٌة(char (وبٌانات رقمٌة(int (وبٌانات حقٌقٌة (float(وتسمى هذه األنواع (char ,float ,int (باألنواع**  الرئيسية للبيانات، حيث لا يمكن تجزئتها أقل من ذلك<u>.</u>

**ولكن هناك أنواع أخرى من البٌانات تسمى باألنواع المشتقة types(**

 **(data Drivedمن هذه األنواع المصفوفات Arrays. تعرف المصفوفة بأنها مجموعة من العناصر تنتمً إلى نوع واحد. وٌخصص لها اسم واحد وتنقسم المصفوفات إلى مصفوفات ذات بعد واحد ومصفوفات ذات بعدٌن. المصفوفة ذات البعد الواحد مثل:**

**A= [3 4 5 7 9]** 

**وتسمى مصفوفة ذات بعد واحد ألنها تتكون من صف واحد أو عمود واحد9 وفٌها حرف A هو اسم المصفوفة9 واألرقام هً عناصر المصفوفة وٌتم اإلشارة إلى كل عنصر برقم العنصر أي بترتٌبه داخل**  المصفوفة على أ<u>ن بي</u>دأ العد بالرقم صفر كما يل*ي*:

**العنصر[0]A ٌساوي 3 والعنصر[1]A ٌساوي4 و العنصر [2] A ٌساوي .5**

**وتسمى المصفوفة 3x3 أي 3 صفوف و3 أعمدة وٌتم اإلشارة إلى عناصر المصفوفة برقم الصف ورقم العمود الذي ٌقع عندهما العنصر**  كما يل*ى*:

**العنصر [0][0]C ٌساوي 5**

**العنصر [1][0]C ٌساوي 4**

**العنصر [2][0]C ٌساوي 2**

**العنصر [1][2]C ٌساوي 1**

**والخالصة أن المصفوفة هً مجموعة من العناصر سواء ذات بعد واحد** 

أو بعدين بشرط أن تكون جميع العناصر من نوع واحد وفيما يل*ي* سنوضح كيفية الإعلا*ن* عن المصفوفة وكيفية التعامل مع عناصرها.

•المصفوفة ذات البعد الواحد:

**البرنامج التالً ٌوضح التعامل مع المصفوفة ذات البعد الواحد و فٌه ٌتم اإلعالن عن المصفوفة و استقبال عناصر المصفوفة من المستخدم و إضافة قٌمة صحٌحة إلى كل عنصر من عناصر المصفوفة ثم طباعة عناصر المصفوفة كما ٌتضح ذلك من نتٌجة التنفٌذ.** 

**#include<stdio.h> #include<conio.h> void main() { clrscr(); int A[10]; int i; for (i=0;i<10;i++) { printf ("\n A[%d]=",i); scanf("%d",& A [i]); A[i]=A[i]+5; } for (i=0;i<10;i++) printf ("\n A[%d]=%d", i, A [i]);**

 **getch(); }**

**مالحظة: .1 ال بد من استعمال الدوارة for مع المصفوفات. .2 ٌشار ألول عنصر فً المصفوفة بالرقم صفر هكذا]4[A. إعطاء قٌم ابتدائٌة لعناصر المصفوفة:**

**من الممكن اإلعالن عن المتغٌر وإعطائه قٌمة ابتدائٌة بالشكل التال:ًint 5=A و هذا اإلعالن عن متغٌر صحٌح و فً نفس الوقت إعطاءه قٌمة ابتدائٌة. و بنفس األسلوب ٌمكن اإلعالن عن المصفوفة وإعطائها قٌم ابتدائٌة كما ٌل:ً**

**int A [3] = {5,7,9}; char** name [10] **{'c','b','t','r',----};**

**و هذا معناه إعطاء قٌم ابتدائٌة لعناصر المصفوفة و هو األفضل كلما استطعت ذلك حتى ال ٌقوم البرنامج بتخزٌن قٌم عشوائٌة من الذاكرة فً عناصر المصفوفة و حتى ال تطبع قٌم لٌس لها معنى. المصفوفة غٌر محددة العدد:المقصود بها هو عدم تحدٌد عدد العناصر فً حالة اإلعالن و تأخذ الصورة التالٌة:**

> int  $A = []=$  {3,4,5}; Char name [] ="abdef";

**و تحدٌد عدد عناصر هذه المصفوفة فً هذه الحالة ٌتم من خالل**  المترجم ع*ن* طريق عد العناصر في الطرف الأيمن و حجز مصفوفة **بهذا العدد.**

**إذا كنت ستعطً عناصر المصفوفة قٌم ابتدائٌة و لكن ال ال ٌصلح إالّ** يصح أن تعلن عن مصفوفة غير محددة العدد ثم تستع*م*لها في استقبال **قٌم من المستخدم فمثالً ال ٌصح أن تقول ثم تستقبل عناصر المصفوفة من المستخدم.**

**هً المصفوفة التً ترتب عناصرها فً شكل صفوف و أعمدة و ٌتم اإلعالن عنها بالشكل التال:ً**

**•المصفوفة ذات البعدٌن:**

int A [5] [10];

**و هذا معناه أن المصفوفةA. مصفوفة ذات بعدٌن9 5 صفوف و 14 أعمدة و ٌتم اإلشارة إلى العنصر برقم الصف و رقم العمود. و ٌجب االنتباه إلى أنه عندما تستخدم مصفوفة ال بد من استعمال الدوارة for و ٌتضح ذلك من المثال الذي ذكرناه فً المصفوفة ذات البعد الواحد و أما فً حالة المصفوفة ذات البعدٌن فال بد من استعمال ما ٌسمى بالدوارات المتداخلة loops Nested. و هذا ما نراه من خالل البرنامج التالً حٌث ٌقوم باستقبال مجموعة**  قيم و يخزنها ف*ي* مصفوفة ذات بعدين ثم يقوم بطباعة هذه القيم ف*ي* **شكل مصفوفة ذات بعدٌن.** 

**#include<stdio.h>** #include<conio.h> void main () { clrscr(); int x, y;

 int A[3][4]; for( $x=0$ ;  $x<3$ ;  $x++$ )  $\{$  printf ("\n"); for( $y=0$ ;  $y<4$ ;  $y++$ )  $\left\{\begin{array}{c} \end{array}\right.$  printf ("\t A[%d] [%d]=", x, y); scanf ("%d", & A[x] [y]); } } clrscr(); for(x=0;  $x < 3$ ;  $x + +$ )  $\{$ printf ("\n"); for( $y=0$ ;  $y<4$ ;  $y++$ ) printf ("\t %d", A  $[x] \psi$ . } getch(); } **إعطاء قٌم ابتدائٌة للمصفوفة ذات البعدٌن:**

**كما ٌمكن إعطاء قٌم ابتدائٌة للمصفوفة ذات البعد الواحد ٌمكن كذلك**  إعطاء قيم ابتدائية للمصفوفة ذات البعدين و يكون بالشكل التال*ي*:

int

الفارعي للصيانه والبرمجه  $i.eom$  10.55 $\log mail.com$ 

## A[3][4]={{4,5,7,8},{3,2,1,0},{12,10,7,88}};

# and Functions إنشاء الدوال و الماكرو macros

### **•المقصود بالدالة:**

الدوال التي استخدمناها في الفصول السابقة مثل (scanf or print) **دوال مبٌتة فً لغة C وهً دوال عامة ٌستطٌع أي مبرمج استخدامها. من مزاٌا لغة C المرونة فً االستخدام ولذلك ٌمكن إنشاء دوال مثل**  الدوال القياسية الموجودة في صلب اللغة لتؤدي وظائف مختلفة أو **متشابهة والدالة عبارة عن برنامج صغٌر )أو مجموعة تعلٌمات تؤدي**  غرض معين) يخصص لهذا البرنامج اسم ويتم استدعائه داخل الدالة **الرئٌسٌة(main (بهذا االسم.**

**وٌحقق استخدام الدوال مزاٌا عدٌدة منها:**

**•عدم تكرار التعلٌمات داخل البرنامج حٌث ٌتم إنشاء الدالة مرة واحدة ثم ٌتم استدعائها أكثر من مرة عند الحاجة إلٌها. •باستخدام الدوال ٌصبح البرنامج أكثر وضو ًحا حٌث ٌأخذ البرنامج** الشكل التركيبي فيصبح بالشكل الآتي<u>:</u>

**#include<filename.h>**

**Functions declaratiobs,**

**void main ()**

الفارعي للصيانه والبرمجه  $i.eom$  10.55 $\log mail.com$ 

**{ Function1-calling (); Function2-calling ();**

**…….**

**…….**

**} Function1 defination()**

**{** 

 **…….**

**}**

**Function2-defination** 

**()**

**{**

 **…….**

**}**

وبهذا يصبح البرنامج كما ترى أسهل للفهم حيث يتكون <mark>من الد</mark>الة الرئيسية ومن داخلها يتم استدعاء مجموعة من الدوال وبالتال*ي* يكف*ي* **أن تفهم عمل كل دالة لفهم البرنامج كله.**

**•ٌمكن للمبرمج المتمرس إنشاء مكتبة دوال خاصة توفر علٌه إعادة كتابة البرامج فً كل مرة ٌحتاج إلٌها.**

**•أنواع الدوال types Functions:**

**وعرفنا أن كلمة void هً أحد أنواع الدوال وهناك أنواع أخرى من**  الدوال ونوضحها فيما يلي:

**دوال تعٌد قٌمة صحٌحة function int.**

**دوال تعٌد قٌمة حقٌقٌة function float.**

**دوال تعٌد عبارة حرفٌةfunction string.**

**دوال تعٌد حرف واحد function char.**

**دوال ال تعٌد أي قٌمة function void.** دوال تعيد قيمة م**ن ن**وع struct function وتسمى struct function **مثال**

#include <stdio.h> #include <conio.h> int sum(int a,int b);  $\bullet$  int sub(int a, int b); void main() { clrscr(); int x,y; printf("Enter num1:"); scanf("%d",&x); printf("Enter num2:"); scanf("%d",&y); printf("\nThe sum & sub for num1,num2:");

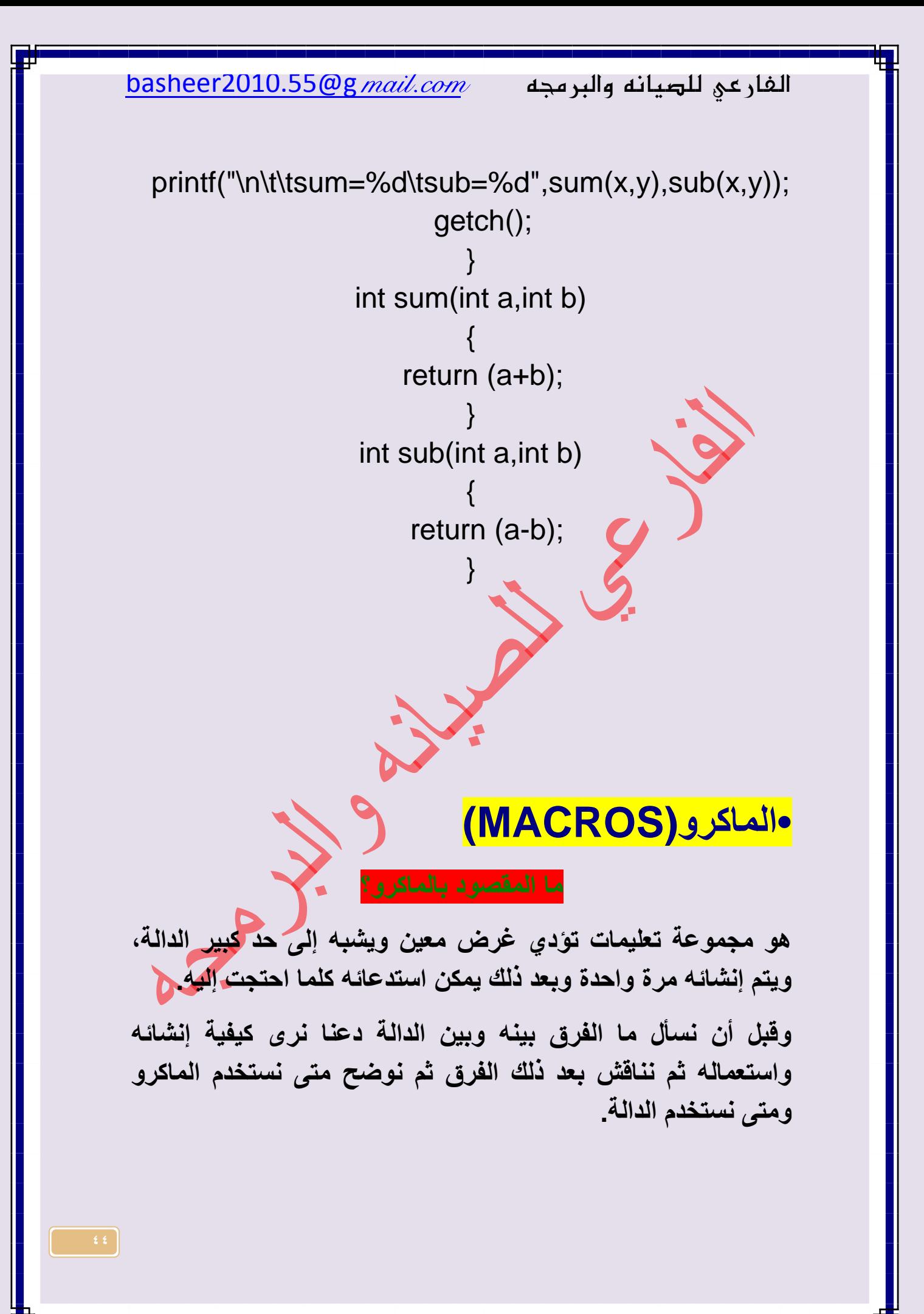

الفارعي للصيانه والبرمجه  $i.eom$  10.55 $\log mail.com$ 

**ٌتم ذلك باستعمال الكلمة define# وهذه الكلمة تسمى directive أو preprocessor ومعناها توجٌه.**

**وإلنشاء الماكرو تستخدم الصورة التالٌة:**

**line**

**#define macro** 

**و هً عبارة عن تعرٌف طرف بطرف مثل 5 A define# ومعناها عرف المتغٌر A بالقٌمة .5** مثال:يوض<mark>ح البرنامج كيفية الإعلان عن الماكرو و كيفية استعماله</mark>

> #define sum(a,b) a+b #define mul(x,y) x\*y #include <stdio.h> #include <conio.h> void main()

 clrscr(); int  $v1=5, v2=10$ ;

{

printf("\n\tsum(v1,v2)=%d",sum(v1,v2));

printf("\n\tmul(v1,v2)=%d",mul(v1,v2)); getch(); } فيكون الناتج

sum(v1,v2)=15

mul(v1,v2)=50

# Structures السجالت

و الحاجة إلى استعماله:structure معنى السجل

من أهم التطبيقات في عالم البرامج تطبيقات قواعد البيانات فمثلاً قاعدة بيانات <mark>موظ</mark>فين تمثل بيانات الموظفين في شكل سجلات كل سجل يتكون من مجموعة من حقول و لو أن لك خبرة بأحد برامج قواعد البٌانات مثل و السجل records فستعرف أن الملف ينقسم إلى سجلات dbase و دائماً نح<mark>ت</mark>اج للتعامل مع السجل كوحدة و كذلك fieldsينقسم إلى حقول بنفس المفهوم الذي struct كلمة Cمع الحقول كوحدة . و تستخدم لغة Recordتستخدمه لغات البرمجة األخرى لكلمة استعمال السجل:

هناك خطوات تتبع للتعامل مع ال<mark>سجل و هي إنشاء السجل (تركيب</mark> السجل) و تحديد الحقول المطلوبة <mark>ثم الإعلان</mark> عن متغير من نوع هذا السجل ثم التعامل مع حقول هذا السجل. و البرنامج التالي بشتمل على هذه الخطوات:

#include <stdio.h> #include <conio.h> void main ()  $\{$  clrscr(); struct data  $\left\{\begin{array}{c} \end{array}\right.$  int num; char stat; };

 struct data stud; stud.num  $= 5$ ; stud. stat='t'; printf ("\n stud.num =%d, stud.stat=%c", stud.num, stud. stat); getch(); } فيكون الناتج strud.num =5, stud.stat=t رأينا من قبل إمكانية مساواة متغ<mark>ي</mark>رين من نوع واحد و ذلك لوضع قيمة المتغير الأول في المتغير الثاني و يعكن تحقيق ذلك مع السجلات بحيث يمكن مساواة متغير من نوع سجل مع آخر و بالتالي يتم مساواة قيم جميع العناصر بين السجلين بشرط أن يكون السجلين من نفس النوع، و البرنامج التالي يوضح ذلك: #include <stdio.h> #include <conio.h> void main () { struct data  $\left\{\begin{array}{c} \end{array}\right\}$  int no; char name[10]; };

 $basheer2010.55@g$  الفار عي للصيانه والبرمجه  $i.eom$ 

struct data stud1, stud2; clrscr(); printf("stud1.no = "); scanf("%d",&stud1.no); printf("stud1.name = "); scanf("%s",&stud1.name);  $stud2 = stud1$ : printf ("\n stud1.no =%d\t stud1.name =%s",stud1. no, stud1.name); printf ("\n stud2.no =%d\t stud2. name =%s",stud2.no, stud2.name); getch(); } فيكون الناتج stud1.no=  $5 \times$  stud1.name= tamer stud $2 \cdot n$ o= 5 stud $2 \cdot$ name= tamer -

شرحنا أن السجل هو مجموعة من العناصر أٌاً كان نوع هذه العناصر و بالتالي يمكن أن تكون العناصر أو بعضها سجلات و هذا ما يسمى بالسجلات المتداخلة و البرنامج التالي يوضح كيف يكون السجل عنصر  $basheer2010.55@g$  الفار عي للصيانه والبرمجه  $i.eom$ 

في سجل آخر و كيفية التعامل مع عناصر السجلات في هذه الحالة.

#include <stdio.h> #include <conio.h> void main() { struct person{ int no; char name[10]; }; struct group{ struct person P1; struct person P2; int code; }; struct group G1; clrscr(); printf("\n\n G1.P1.no="); scanf("%d",&G1.P1.no); printf("\n G1.P1.name="); scanf("%s",G1.P1.name); printf("\n  $G1$ .code = "); scanf("%d",&G1.code); G1.P2=G1.P1; clrscr(); printf("\n\n The data of Groups :\n\t");

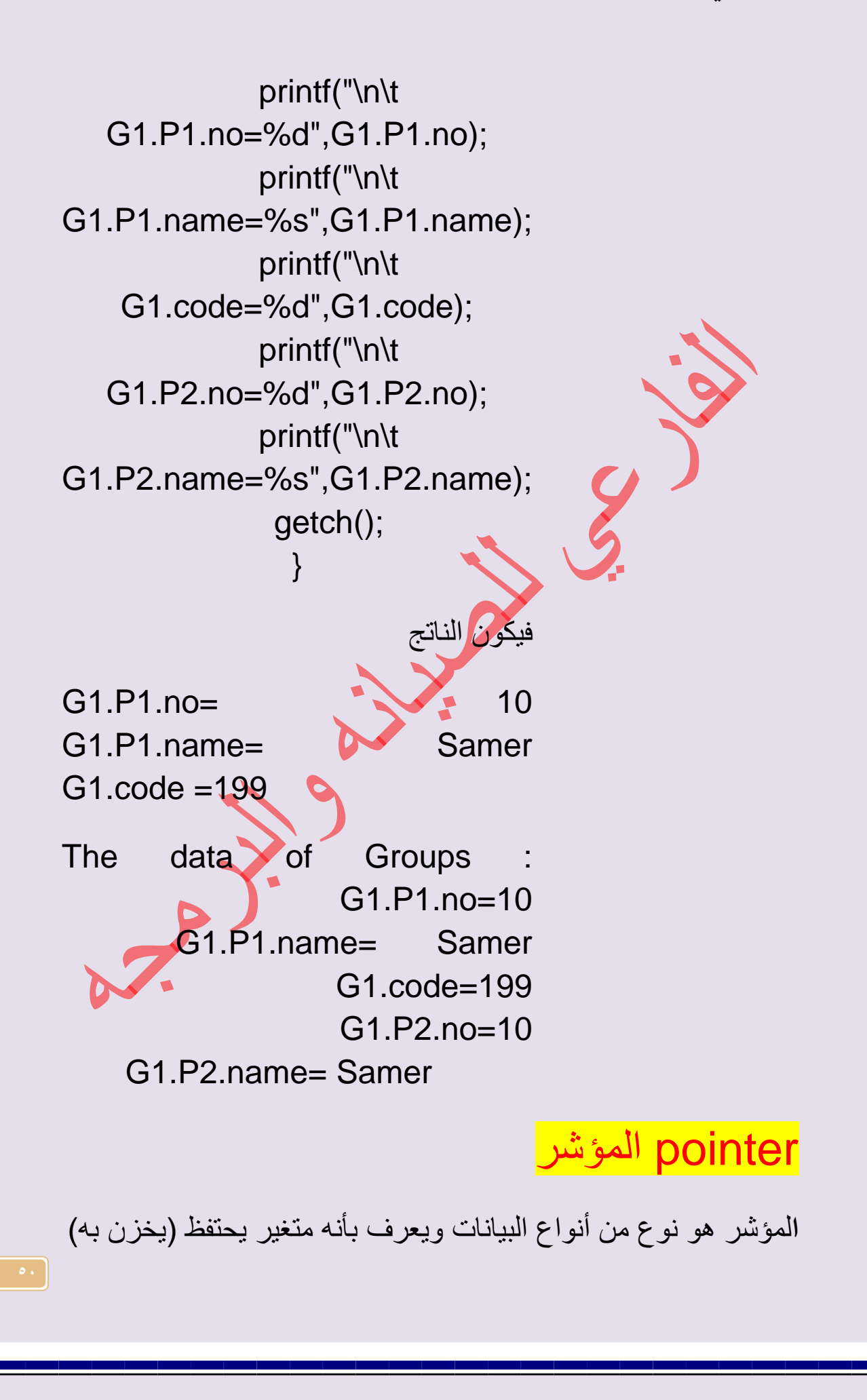

 $\texttt{basheer2010.55@g}$  الفار عي للصيانه والبرمجه  $\texttt{wail.com}$ 

بعنوان مكان في الذاكرة. من المعلوم أن كل مكان في الذاكرة له عنوان والجهاز يتعامل مع هذا المكان بالعنوان المحدد له ونحن بطريقة غير مباشرة نتعامل مع هذا العنوان, فمثالً هذا اإلعالن ;5=a int معناه احجز مكان فً الذاكرة (RAM) حجمه ٢ بايت( حجم int) واجعل اسمه a وضع فيه القيمة ٥. وبالتالي كلما تعاملنا مع المتغير a فنحن نتعامل مع القيمة المخزنة فيه وليس العنوان المخصص لهذه القيمة. هذا عن الإعلان العادي، فماذا عن اإلعالن المؤشر (pointer(.

### •اإلعالن عن المؤشرpointer:

يتم الإعلان عن المؤشر إلى أي متغير من أنواع البيانات بنفس الطريقة التي نعلن بها عن <mark>البي</mark>انات العادية و هي تحديد نوع البيانات ثم اسم المتغير ولكن الفرق بين الإعلان عن المتغير والإعلان عن المؤشر أن اسم المتغير يجب أن يسبق بالعلامة\* ليدل على أنه مؤشر ، أي أن العلامة\* تجعل المتغير مؤشر. فمثلاً للإعلان عن مؤشر من نوع صحيح نكتب الصورة التالٌة: ;p\*int وكما ترى لّيس هناك جديد غير اسم المتغير سبق بالعلامة\* وماذا يعنى هذا الإعلان؟ يعنى أن المتغير p أصبح مؤشر إلى مساحة في الذاكرة مقدار ها٢ بايت مع الاحتفاظ بعنوان هذا المكان في المتغير P.

هل لاحظت كلمة عنوان هذا ما يهمنا، وكلما أردنا أن نتعامل مع هذه القيمة تعاملنا عن طريق العنوان أي بدلاً من أن نتعامل نحن مع القيمة ونترك الجهاز يتعامل مع العنوان بهذا الأسلوب نستطيع أن نتعامل مباشرة مع عنوان المكان مما يعطينا القدرة على عمليات كثيرة منها التعامل مع مخارج الجهاز مثل مخرج آلة الطباعة حيث أن لمخرج الطابعة عنوان فنستطيع أخذ هذا العنوان وتخزينه في متغير ثم التعامل مع هذا المتغير كما نشاء وكذلك الكتابة فً ذاكرة العرض مباشرة وهكذا.

 $\texttt{basheer2010.55@g}$  الفار عي للصيانه والبرمجه  $\texttt{wail.com}$ 

يمكن للمؤشر أن يشير إلى أي نوع من أنواع البيانات حسب الإعلان. شرحنا كيف يتم الإعلان عن مؤشر يشير إلى قيمة صحيحة فكيف يكون الإعلان عن مؤشر يشير إلى قيمة حقيقية (pointer to float). ٌكون ذلك بالصورة التالٌة: ;k \*float ومعناه أن احجز مكان في الذاكرة مقدارها ٤ بايت وخزن عنوان هذا المكان في المتغير k الذي يحتفظ بهذا العنوان. إذن طريقة الإعلان عن مؤشر إلى أي نوع من أنواع البيانات هي نفس الطر يقة المستخدمة للإعلان عن المتغير ات غير أننا نسبق المتغير بالعلامة\* وهذا يعني أنه مؤشر إلى هذا النوع. •مزاٌا استخدام المؤشرات pointer:

يحقق استعمال المؤشرات فوائد كثيرة منها: •إعادة أكثر من قٌمة من الدوال. •التعامل مع المصفوفات و الحرفٌة وتمرٌرها إلى الدوال بشكل أفضل. •إنشاء أنواع أكثر قوة من البٌانات. •التعامل مع الجهاز ومكوناته وعناوٌن مداخل ومخارج الجهاز.

•إعادة أكثر من قٌمة من الدوال:

من الفوائد المشهورة للمؤشرات استخدامها في إعاد<mark>ة أكثر</mark> من قيمة من الدالة.

شرحنا الدوال والتعامل معها وكيفية إعادة قيمة من الدالة لاحظنا في الأمثلة التي استخدمناها أننا استخدمنا كلمةreturn مرة واحدة مع كل دالة و هذا معناه عدم إمكانية إعادة أكثر من قيمة من الدالة. فلو فرضنا أن لدينا مجموعة عمليات وأردنا إنشاء دالة لهذه العمليات وأنشأنا الدالة وتم حساب نتائج العمليات ووضعت هذه النتائج في متغيرات وأردنا إعادة هذه القيم إلى الدالة الرئيسية ، هنا تظهر المشكلة. وهي أننا

الفارعي للصيانه والبرمجه  $mid.com$  masheer2010.55@g  $main.com$ 

ال نستطٌع استعمال أكثر من كلمة return وكلمة return ال تعٌد إال قيمة واحدة أما في حالة استخدام المؤشرات فيمكننا إعادة أكثر من قيمة.

عمل المؤشرات و يبين ميزة

مثال: برنامج يوضح عمل المؤشر:

#include<stdio.h> #include<conio.h> void get2(int \*xx, int \*yy); void main(){ int  $x=5, y=10, \pm p1, \pm p2$ ; p1=&x,p2=&y get2(p1,p2); clrscr(); printf("\nfirst no:is %d\tsecond no:is %d",x,y); getch(); } void get2(int \*xx,int \*yy) { \* $xx+=5$ ; \* $yy+=10;$ 

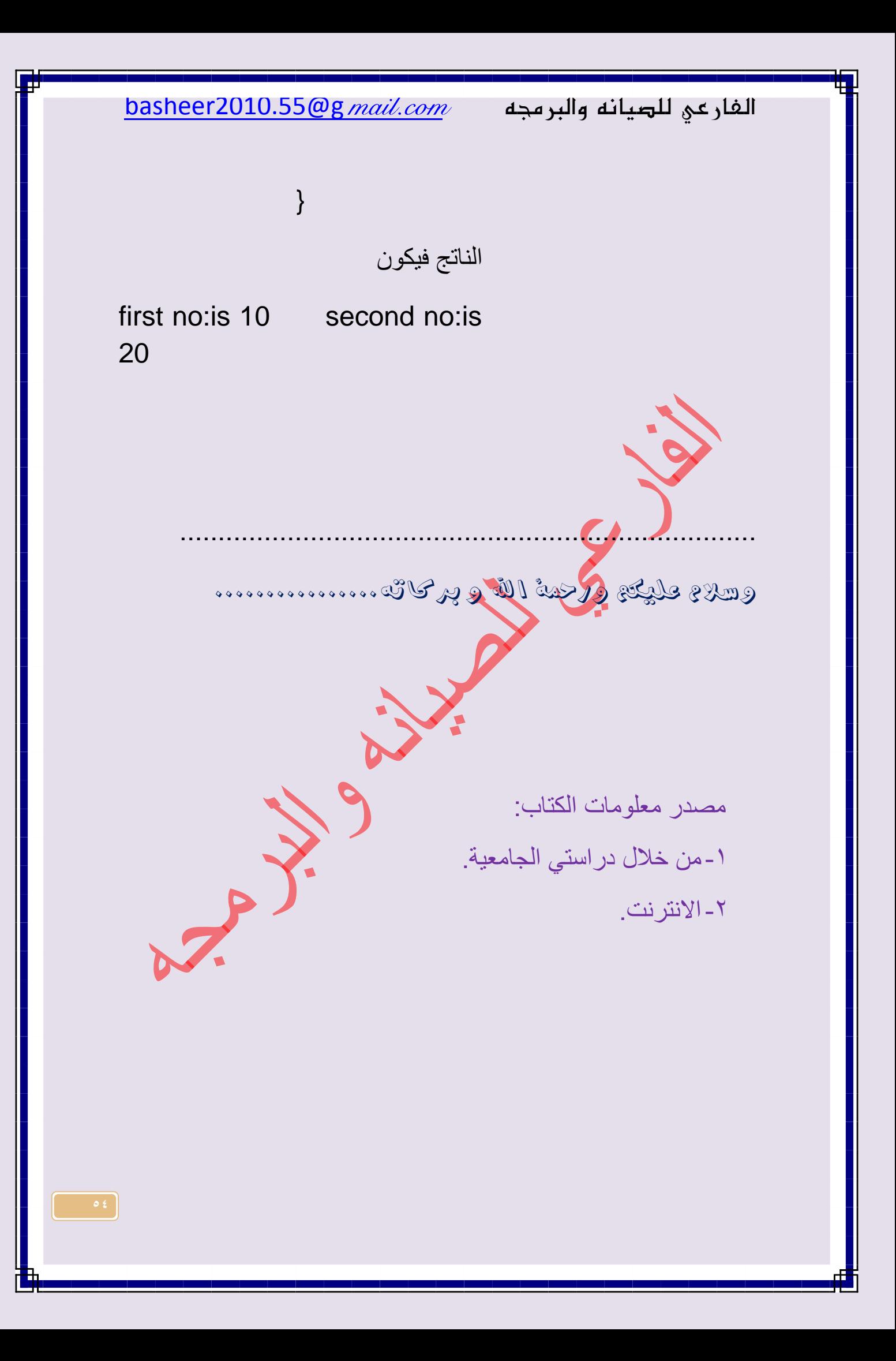

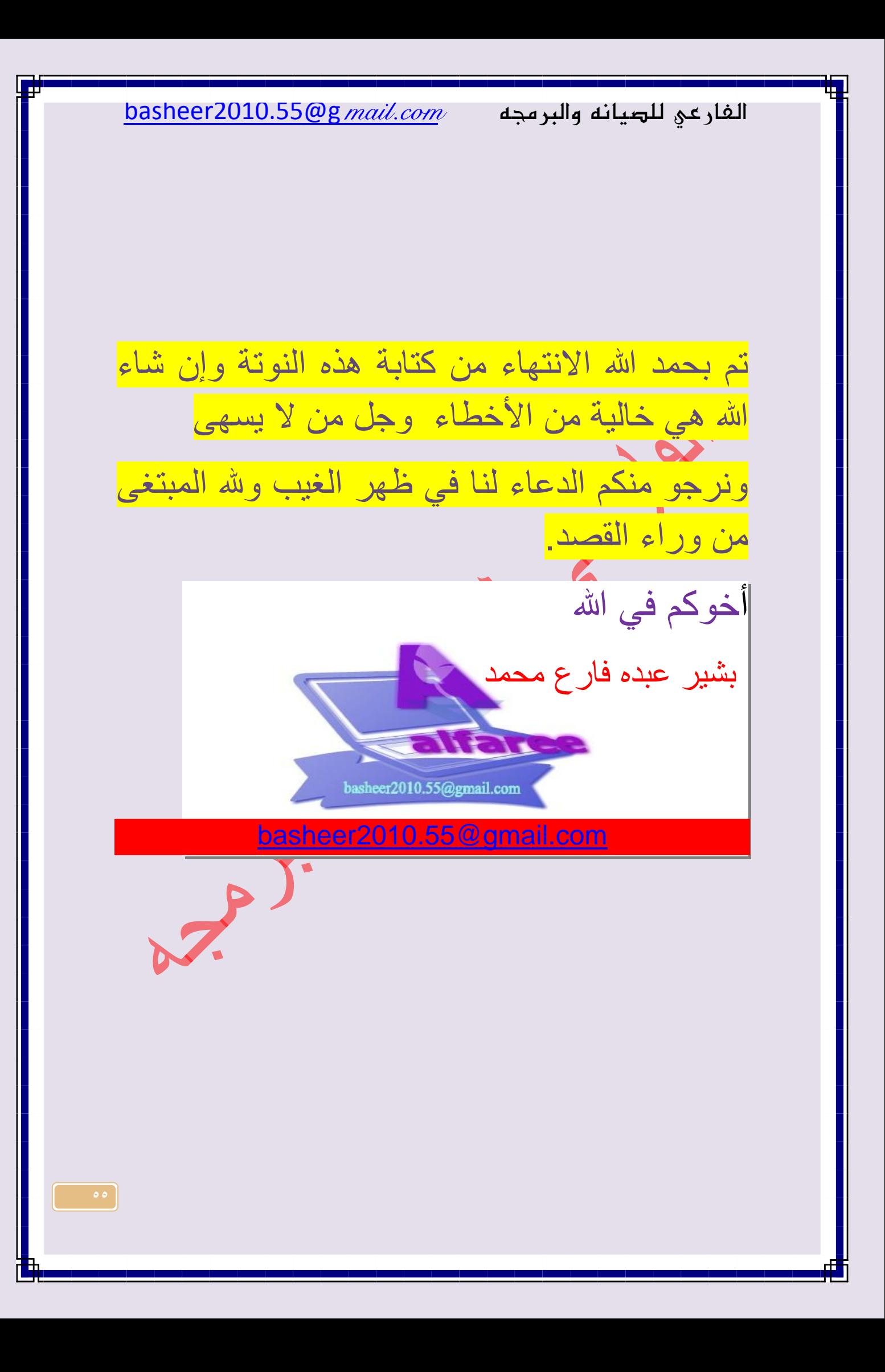